# **EY6CM30 : Module de communication M-Bus, modu630**‑**CM**

### **Caractéristiques**

- Produit faisant partie de la famille de systèmes SAUTER modulo 6
- Élément enfichable pour l'extension des unités de gestion locale modu680‑AS, modu660‑AS ou coupleurs de lien modu612‑LC
- Jusqu'à quatre modules COM par unité de gestion locale
- Maître M-Bus
- Raccordement aux réseaux de compteurs M-Bus pour l'intégration de compteurs de chaleur, de compteurs électriques, etc.
- Réseau M-Bus bifilaire pour jusqu'à 80 charges unitaires, avec isolation galvanique
- Raccordement bifilaire RS-232 pour la connexion point à point
- Jusqu'à 256 compteurs et 600 valeurs
- Maître M-Bus avec jusqu'à quatre profils de communication M-Bus
- Fonction de tunneling intégrée pour la mise en service et le suivi des unités modulo 6

### **Caractéristiques techniques**

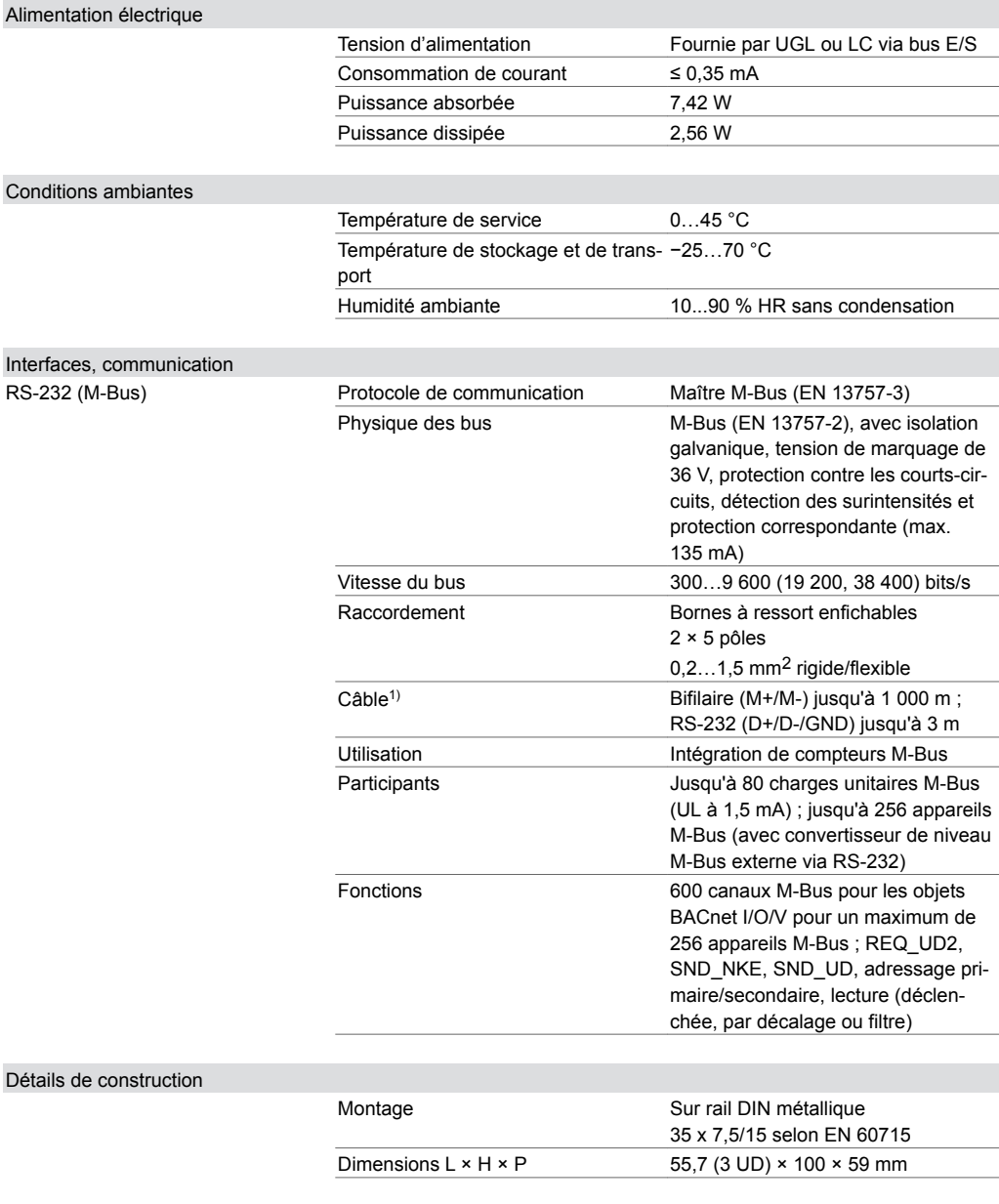

*1) Les longueurs des câbles M-Bus dépendent du type de câble (J-Y(ST)Y 4 × 0,5 mm2 jusqu'à 1 000 m, LiYY 2 × 1,5 mm2 jusqu'à 4 000 m), du nombre de segments de bus et du débit en bauds ; voir les remarques concernant l'étude de projet*

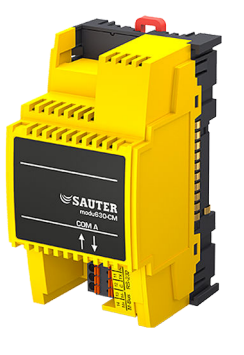

### **EY6CM30F031**

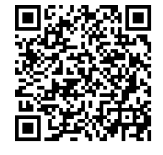

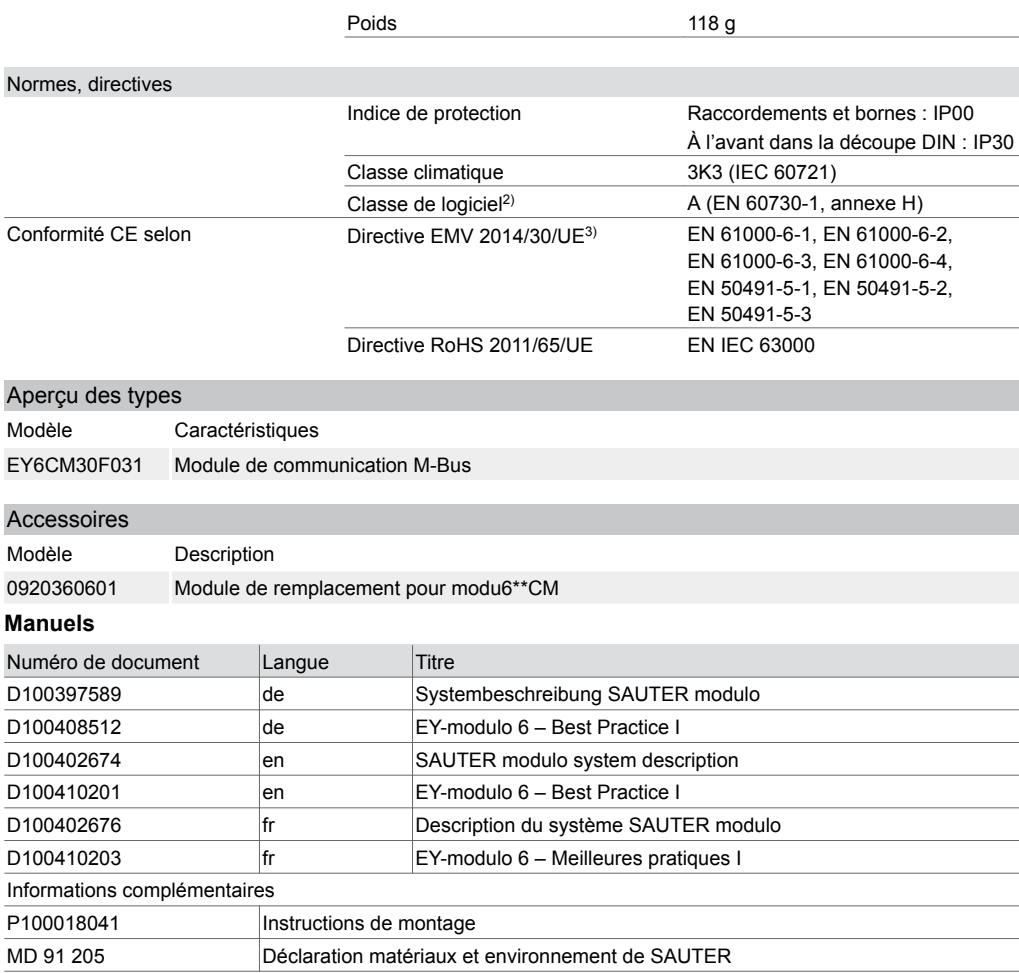

#### **Description du fonctionnement**

Le module de communication (ou module COM) modu630-CM est utilisé pour étendre les unités de gestion locale (UGL) modulo 6. Il sert à intégrer des produits de fabricants tiers à la couche d'automatisation d'installations techniques d'exploitation, telles que les équipements CVC.

Une interface M-Bus/RS-232 avec une couche M-Bus physique intégrée peut, en tant que maître M-Bus, intégrer jusqu'à 80 charges M-Bus<sup>4)</sup> de manière directe et/ou jusqu'à 250 compteurs M-Bus avec un convertisseur de niveau RS-232/M-Bus externe supplémentaire.

### **Utilisation conforme**

Ce produit est conçu uniquement pour l'emploi prévu par le fabricant, décrit à la section « Description du fonctionnement ».

Le respect de la législation relative au produit en fait également partie. Les modifications ou transformations ne sont pas autorisées.

### **Utilisation non conforme**

Le système SAUTER modulo 6 ne possède ni sécurité fonctionnelle ni sécurité intégrée. Les données MTTF, MTBF et MTTR ne sont pas disponibles.

Le produit ne convient pas :

- pour des fonctions de sécurité
- dans les dispositifs de transport et les installations de stockage, conformément au règlement 37/2005
- en tant qu'instrument de mesure, conformément à la directive européenne sur les instruments de mesure 2014/32/UE
- pour une utilisation à l'extérieur et dans les locaux présentant un risque de condensation

*<sup>2)</sup> Le produit ne convient pas pour des fonctions de sécurité*

*<sup>3)</sup> HBES/BACS : 3 m max. entre EY-PS et UGL*

*<sup>4)</sup> 1 charge = 1,5 mA. Un compteur M-Bus correspond actuellement à 1 à 4 charges.*

**Remarque**

#### **Remarques concernant le montage**

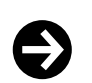

Le montage et le raccordement du module ne doivent être effectués que par des électriciens qualifiés. Empêcher l'accès de toute personne non qualifiée.

Le modu630-CM est un module pouvant être enfiché sur le rail DIN par l'avant. Il n'est pas possible de l'enficher par le côté. L'interconnexion des modules est assurée par des contacts à ressorts latéraux. Les modules doivent être connectés les uns aux autres sur le rail DIN, de manière à ce que les contacts à ressort assurent le raccordement de la ligne de signal au système de bus E/S.

Les contacts à ressort du dernier module sur la droite doivent être recouverts par le couvercle de bus fourni avec l'unité de gestion locale (UGL).

En cas d'utilisation du module de remplacement (accessoire 0920360601), celui-ci doit être enfiché après le dernier module COM et avant le premier module E/S.

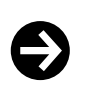

#### **Remarque**

En cas de montage dans un boîtier d'installation ou dans une armoire de commande, il faut veiller à ce que la ventilation soit suffisante, de manière à ce que la température de service admissible soit respectée.

Les conditions suivantes doivent être respectées lors de l'installation :

- Le raccordement ne doit être effectué qu'à l'état hors tension.
- L'unité doit être protégée contre tout contact avec des contacts ouverts.
- L'organe primaire externe de mise hors tension doit se trouver à portée de main.
- Les modules de communication doivent être raccordés directement à l'UGL ou à d'autres modules de communication.

Les normes spéciales telles que IEC/EN 61508, IEC/EN 61511, IEC/EN 61131-1 et -2 et les normes similaires n'ont pas été prises en compte. Les prescriptions locales concernant l'installation, l'application, l'accès, les permissions d'accès, la prévention des accidents, la sécurité, le démontage et l'élimination doivent être prises en compte. En outre, les normes d'installation EN 50178, 50310, 50110, 50274, 61140 et similaires doivent être respectées.

Le câblage de communication (RS‑232) doit être séparé des installations conductrices de courant ou de puissance.

#### **Mix de modules selon la charge du bus de terrain**

Quatre modules modu630-CM peuvent être raccordés à une UGL. Cela permet de raccorder jusqu'à 320 charges unitaires (UL) via les quatre bus de terrain M-Bus. Les positions encore disponibles peuvent être occupées par d'autres modules CM, par exemple modu620-CM (cinq modules CM maximum).

Si d'autres modules IO sont utilisés, il est recommandé d'installer un modu601-LC derrière le dernier module COM.

#### **Affectation à l'unité de gestion locale (UGL)**

Le type et la position du module COM dans le système sont définis avec CASE Suite. Ces informations sont enregistrées de manière permanente dans l'UGL.

La LED système du module vous indique si la configuration avec CASE Suite ne correspond pas à la classification physique du module.

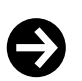

### **Remarque**

Le module COM doit être raccordé directement à l'UGL. D'autres modules, comme modu6\*\*-IO ou modu6\*\*-LC, ne doivent pas être insérés entre eux.

Il est interdit de mettre la borne de mise à la masse à la terre.

Vous trouverez des exemples ainsi que les procédures pour une installation et un câblage sans problème dans le manuel « EY-modulo 6 – Meilleures pratiques I ».

### **Interface M-Bus**

L'interface M-Bus (EN 13757-2) avec l'application maître M-Bus (EN 13757-3) permet l'intégration directe de 80 compteurs M-Bus (compteurs de chaleur, d'électricité et d'eau). La couche physique M-Bus et l'interface RS‑232 sont isolées de l'UGL de manière galvanique. Deux microprocesseurs (APP, PHY) répondent à une implémentation M-Bus moderne selon la norme EN 13757. L'interface RS-232 permet d'intégrer d'autres compteurs M-Bus via un convertisseur de niveau M-Bus RS-232 externe.

L'application maître M-Bus du module de communication transmet les valeurs des compteurs de manière appropriée dans l'automatisation BACnet/IP et peut être utilisée avec CASE Suite et des modu680/660-AS.

Les compteurs M-Bus sont projetés dans CASE Engine. Les points de données M-Bus sont représentés sur les objets d'entrée et de valeur CASE Engine (AI, BI, PIV(I)). Un objet de sortie peut être utilisé pour déclencher (Trigger) la lecture M-Bus d'un compteur. Cela signifie que les valeurs de compteur, comme tous les autres objets, peuvent être utilisées dans la programmation libre des fonctions de régulation et de logique avec CASE Engine (délestage de charges si la consommation d'énergie est trop élevée ou suivi énergétique avec Trend Log, par exemple). Le module COM communique alors avec tous les compteurs.

Le réseau M-Bus (M+/M-) peut être linéaire, sous forme d'arborescence ou d'étoile avec des câbles d'installation tels que J-Y(ST)Y 4 × 0,5 mm² (recommandé avec un double guide filaire) ou, dans le cas de réseaux plus étendus, avec des câbles plus fermes tels que LiYY 2 × 1,5 mm². Selon la section de câble, le débit en bauds, le nombre de charges unitaires M-Bus et la topologie (nombre de segments), des réseaux M-Bus standard jusqu'à 1 000 ou 4 000 mètres sont possibles. Le tableau indique les configurations typiques des réseaux M-Bus :

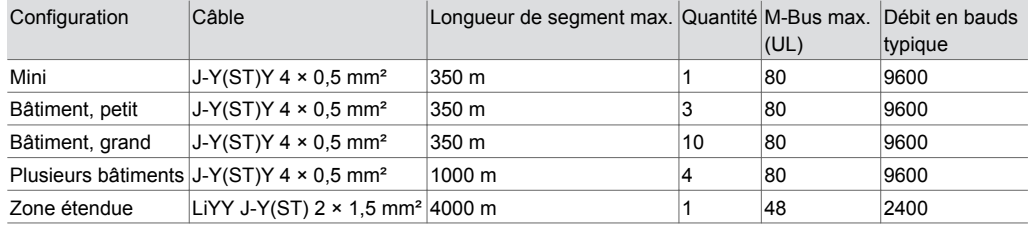

Le module M-Bus, en tant que maître, prend en charge jusqu'à 4 paramètres de communication différents (débits en bauds fixes) simultanément. Le module M-Bus prend en charge les appareils M-Bus à adressage primaire ou secondaire. Avant la mise en service, les appareils M-Bus et leurs fonctions prises en charge doivent être clarifiés et configurés. Avec CASE Engine, les fonctions (configuration des modules, tableau des appareils, composants E/S/V BACnet) sont paramétrées pour les appareils et chargées sur l'UGL. Pour faciliter la mise en service et la maintenance, un port sériel virtuel peut être activé sur l'UGL, de sorte que les outils maîtres M-Bus (adressage/configuration) ou l'outil ecosReader (analyse du bus) puissent se connecter directement au réseau M-Bus via IP/Ethernet, sans convertisseur de niveau M-Bus supplémentaire.

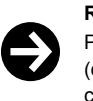

#### **Remarque**

Pour la mise en service via le port virtuel, il faut au moins que la configuration des modules matériels (disposition des modules) et la version de protocole correspondante soient chargées dans l'UGL (téléchargement CASE Engine).

Tous les appareils M-Bus conformes à EN 13757-2/-3 peuvent être utilisés avec le modu630‑CM. Il faut cependant prendre en compte :

- Fonctions M-Bus prises en charge
- Types et unités de données M-Bus pris en charge
- Nombre de points de données, 600 max.
- Nombre d'appareils, 256 max. (logique) ou 80 charges unitaires M-Bus à 1,5 mA (physique)
- Paramètres de communication de l'appareil : Débits en bauds, erreurs COM, timings, connexion à M-Bus/IF ou RS‑232, etc.

#### **Mappage BACnet**

Les objets BACnet E/S standard et les objets Positive Integer Value peuvent être utilisés avec M-Bus.

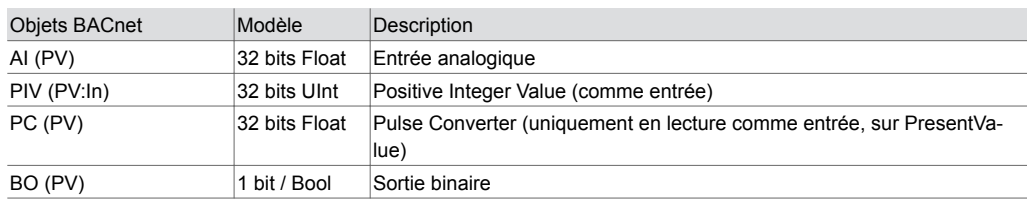

**Fiche technique produit** 2.1 91.205

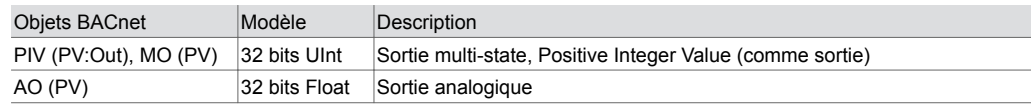

Les objets de sortie BACnet sont utilisés pour déclencher le relevé d'un compteur M-Bus (DEVICE-READ-TRIGGER : 0=off, 1=trigger normal) ; par exemple pour les compteurs M-Bus à piles

### **Fonctions M-Bus prises en charge**

Le module COM prend en charge la fonction maître avec différents paramètres de communication (un profil principal et jusqu'à trois profils supplémentaires). Les fonctions M-Bus suivantes sont prises en charge :

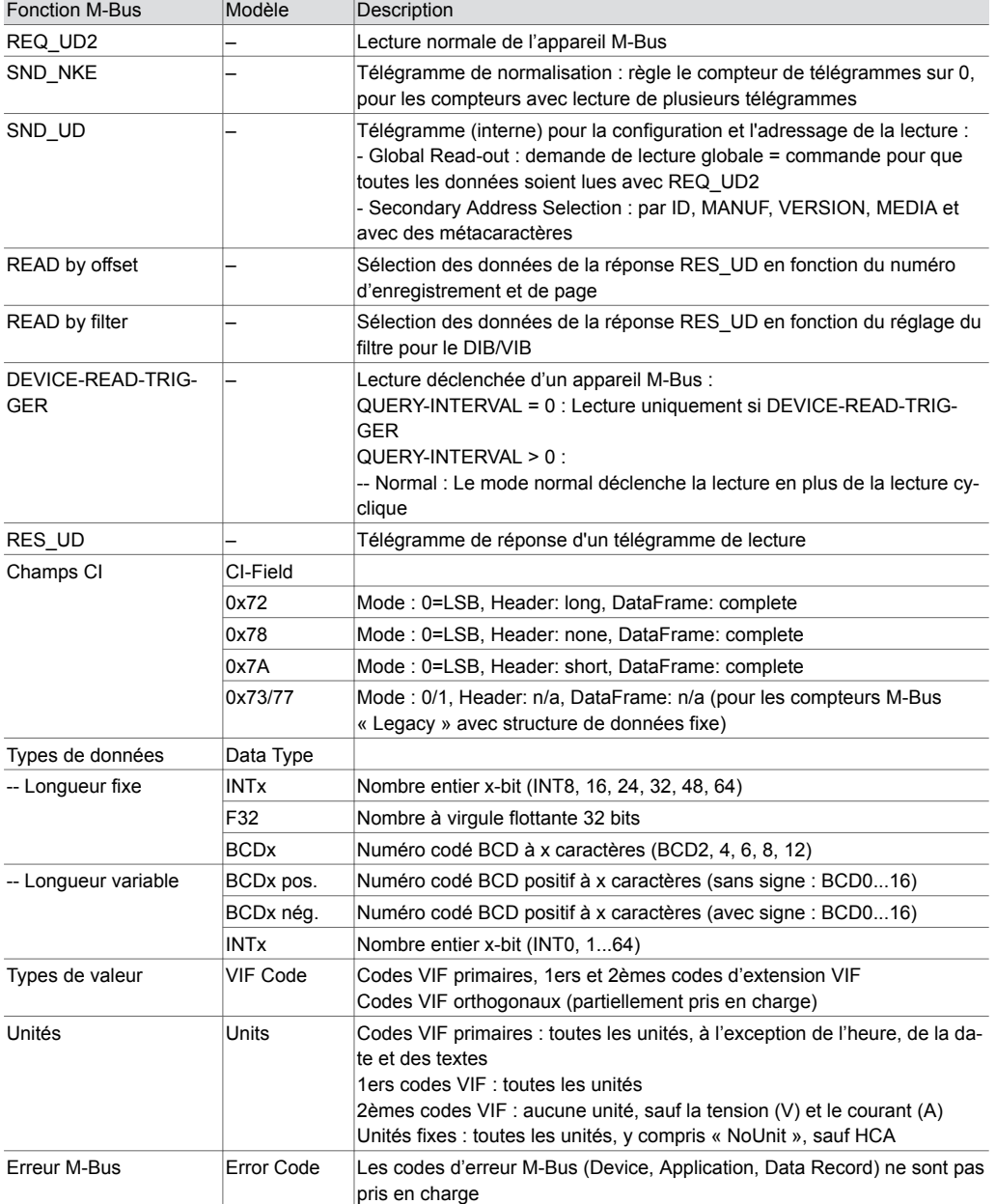

#### **Remarques sur les fonctions M-Bus prises en charge**

CI-Field :

Champs CI pour M-Bus Wireless. Le protocole COSEM et le protocole OBIS ne sont pas pris en charge.

### CI-Field 0x73/77 :

Le module interprète CI = 0x73/77 comme un compteur avec une structure de données fixe (pour les compteurs « Legacy » selon la norme EN 1434-3:1997).

#### Data Type :

La valeur du type de données de l'appareil M-Bus est attribuée au type de données de l'objet BACnet assigné (Float32, UInt32). Les autres types de données M-Bus (par exemple le texte) ne sont pas pris en charge car il n'existe pas de mappage approprié pour les objets BACnet. Le calcul interne effectué par le module M-Bus se produit avec des valeurs de données de 64 bits afin que l'objet BACnet puisse être visualisé avec la plus grande précision possible.

#### Code VIF :

Comme la réponse RES\_UD peut être donnée avec une structure de données fixe ou variable, le module M-Bus sélectionne automatiquement la conversion correcte aux types de données et aux unités configurées dans le plan. Le module M-Bus combine également les codes VIF orthogonaux avec les codes VIF/E si cela est pertinent (par exemple, corrections de valeurs multiplicatives ou additives, modificateurs pour les unités non métriques).

#### Units :

Le module M-Bus convertit automatiquement la valeur des données dans l'unité configurée et spécifiée dans le module, de sorte que la même unité puisse être sélectionnée dans l'objet BACnet. À quelques exceptions près, toutes les unités conformes à la VIF/E, y compris les unités non métriques conformes à l'annexe C standard, sont prises en charge. Cela permet d'éviter la commutation automatique de la valeur de comptage M-Bus (modificateur de valeur/unité) avec des sauts de valeur. Si le mappage n'est pas possible (par exemple, pas d'unité alternative appropriée, modificateur non pris en charge), le Reliability Flag = 0 est activé dans l'objet, de sorte que le Status Flag Error (erreur COM) apparaît dans l'objet. Si le type/l'unité de valeur d'un enregistrement n'est pas pris en charge, il est quand même possible de lire la valeur brute des données.

#### Error Code :

Le traitement des erreurs M-Bus pour les appareils, les applications et les valeurs de données n'est pas pris en charge. Seuls les appareils qui ne répondent pas ou les paires valeur/unité qui ne peuvent pas être mappées correctement sont signalés par le module comme erreur COM (Reliability FALSE).

#### **Remarques sur l'étude de projet et la mise en service M-Bus**

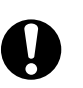

#### **Attention !**

Dommages possibles sur les appareils en raison du fonctionnement simultané de plusieurs maîtres M-Bus.

►Le modu630‑CM, en tant que maître M-Bus, ne doit jamais être câblé et fonctionner simultanément avec un autre maître M-Bus (par exemple, un convertisseur de niveau M-Bus/USB et un outil maître M-Bus).

Le modu630-CM effectue une commutation maître automatique lorsque l'outil maître est connecté via le port virtuel. L'outil maître fonctionne avec les paramètres de communication définis dans les propriétés de « cm\_master\_... » de l'objet BACnet « Unité ES » (débit en bauds, interface M-Bus ou RS-232).

Le modu630-CM avec le tunnel (Virtual Port) gère les accès de l'outil maître M-Bus automatiquement. En fonction de l'outil (par exemple, RELAY MB Sheet, PiiGAB M-Bus Wizard) et de ses possibilités de réglage des paramètres de communication (débit en bauds, délais d'attente) et des paramètres de la procédure de scan M-Bus, les réseaux M-Bus peuvent être lus via l'UGL et, dans certaines circonstances, également adressés et configurés. Comme les outils maîtres M-Bus ont certaines conditions préalables (timings), il convient de ne les utiliser que lors de la mise en service et avec un plan aussi vide que possible ou des compteurs désactivés dans le tableau des appareils.

Le port série virtuel pour le suivi des télégrammes (« fonction d'écoute ») pour la mise en service, le suivi, l'analyse, etc. peut être activé ou désactivé avec « cm\_status » dans l'objet BACnet « Unité ES ». L'ecosReader (« outil d'écoute Modbus/M-Bus ») intègre cette fonctionnalité et est donc idéal à des fins de support.

Le temps de démarrage du module est d'environ 2 à 3 minutes jusqu'à ce qu'il soit opérationnel pour les interrogations de compteurs sur l'interface M-Bus. Ce temps de démarrage est dû à la stabilisation du filtre de mesure du module.

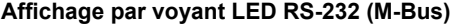

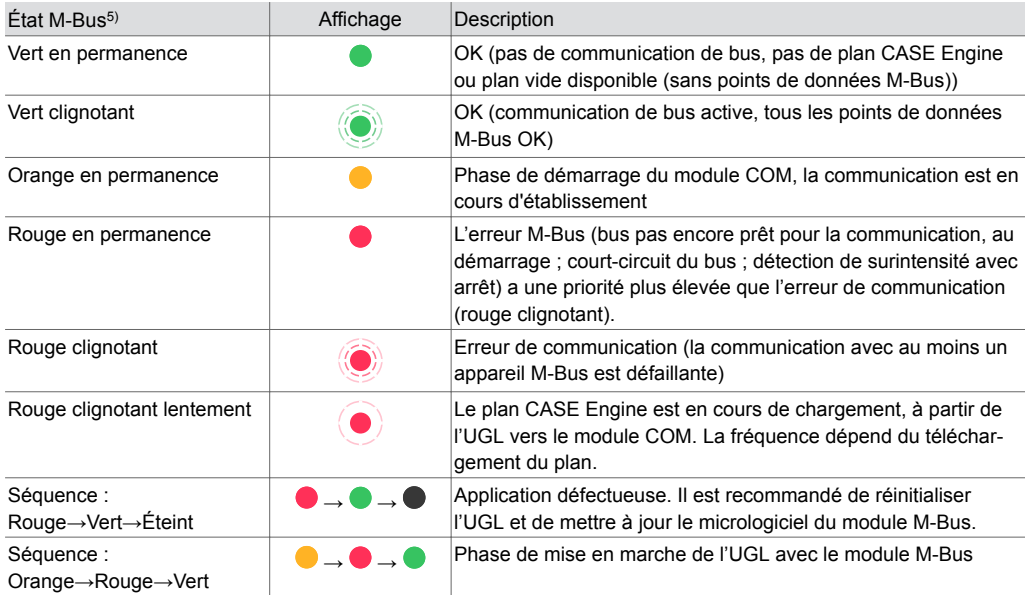

A *Séquence : Rouge→Vert→Éteint : 500 ms Rouge > 500 ms Vert > 500 ms Arrêt Séquence : Orange→Rouge→Vert : Orange en permanence ~5 s − Rouge clignotant lentement ~5 s − Rouge en permanence jusqu'à ~30 s (ajustage de la mesure du courant M-Bus) − Vert clignotant/en permanence*

A *Pendant la phase de démarrage de l'unité de gestion locale, les séquences de clignotement peuvent être parcourues plusieurs fois.*

# **Élimination**

Lors de l'élimination, il faut respecter le cadre juridique local actuellement en vigueur. Vous trouverez des informations complémentaires concernant les matériaux dans la « Déclaration matériaux et environnement » relative à ce produit.

## **Schéma de raccordement**

### **EY6CM30F031**

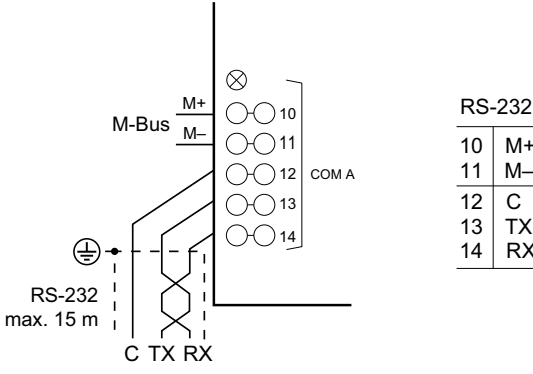

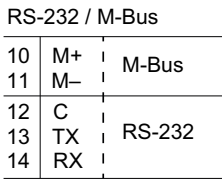

*<sup>5)</sup> LED clignotante : 500 ms allumée, 500 ms éteinte LED clignotant lentement : 1 s allumée, 1 s éteinte*

# **Plan d'encombrement**

Toutes les mesures sont exprimées en millimètres.

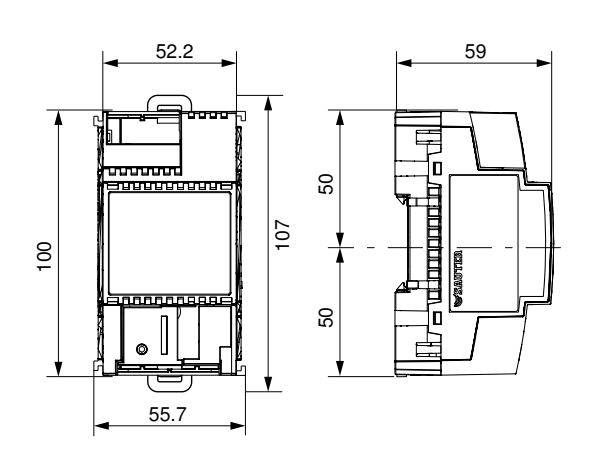

Fr. Sauter AG Im Surinam 55 CH-4058 Bâle Tél. +41 61 - 695 55 55 www.sauter-controls.com